# <span id="page-0-0"></span>Package: feltr (via r-universe)

October 10, 2024

Title Access the Felt API

Version 0.1.0

Description Upload, download, and edit internet maps with the Felt API (<[https://feltmaps.notion.site/](https://feltmaps.notion.site/Felt-Public-API-reference-c01e0e6b0d954a678c608131b894e8e1)

[Felt-Public-API-reference-c01e0e6b0d954a678c608131b894e8e1](https://feltmaps.notion.site/Felt-Public-API-reference-c01e0e6b0d954a678c608131b894e8e1)>). Allows users to create new maps, edit existing maps, and extract data. Provides tools for working with layers, which represent geographic data, and elements, which are interactive annotations. Spatial data accessed from the API is transformed to work with 'sf'.

License MIT + file LICENSE

Encoding UTF-8

Roxygen list(markdown = TRUE)

RoxygenNote 7.3.1

Imports cli, curl, dplyr, fs, geojsonsf, httr2, jsonlite, purrr, rlang, sf, stringr, tibble, tidyr

URL <https://github.com/christopherkenny/feltr>,

<https://christophertkenny.com/feltr/>

**Suggests** httptest2, testthat  $(>= 3.0.0)$ 

Config/testthat/edition 3

Repository https://christopherkenny.r-universe.dev

RemoteUrl https://github.com/christopherkenny/feltr

RemoteRef HEAD

RemoteSha f216514fd99bb64d3934231056f5a8278687e1ff

# **Contents**

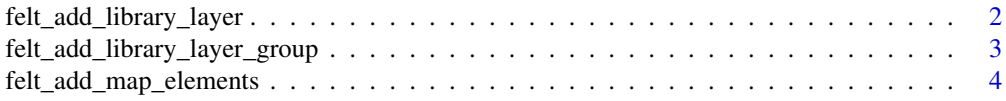

<span id="page-1-0"></span>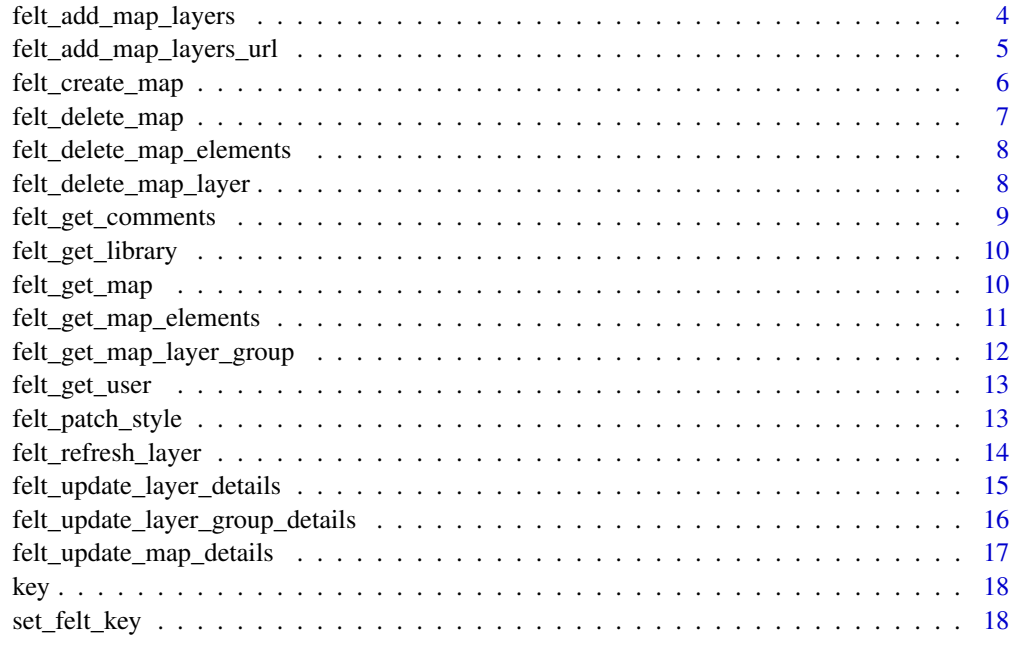

#### $\bf 1$ ndex  $\bf 20$  $\bf 20$

felt\_add\_library\_layer

*Add layer to library*

# Description

Add layer to library

# Usage

```
felt_add_library_layer(map_id, layer_id, name = NULL, clean = TRUE)
```
# Arguments

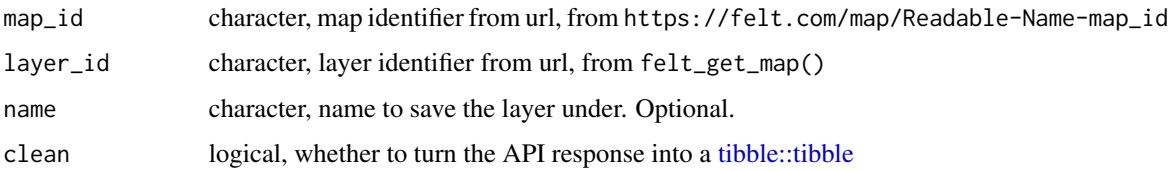

# Value

a [tibble::tibble](#page-0-0) if clean = TRUE, otherwise a list

```
felt_add_library_layer(map_id = 'TBI8sDkmQjuK2GX9CSiHiUA',
                     layer_id = '4Lc7RaEyRP2LfARGmR6e4C',
                     name = paste0('Test layer ', Sys.time()))
```
felt\_add\_library\_layer\_group *Add layer group to library*

# Description

Add layer group to library

# Usage

felt\_add\_library\_layer\_group(map\_id, layer\_group\_id, name = NULL, clean = TRUE)

### Arguments

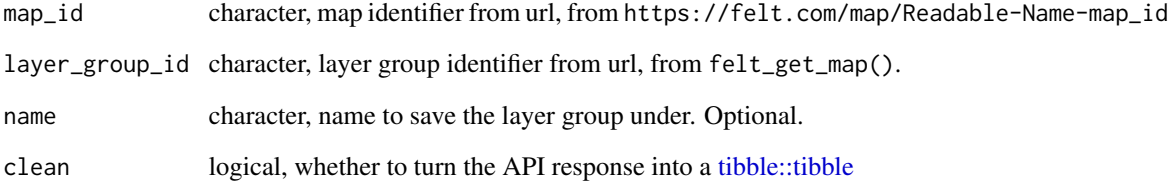

## Value

a [tibble::tibble](#page-0-0) if clean = TRUE, otherwise a list

```
felt_add_library_layer_group(map_id = 'TBI8sDkmQjuK2GX9CSiHiUA',
                           layer_group_id = 'rHxyTef7S9CO8W7n1PvBVwC',
                           name = paste0('Test layer group ', Sys.time()))
```
<span id="page-3-0"></span>felt\_add\_map\_elements *Add Elements to Existing Map*

# Description

Add Elements to Existing Map

# Usage

```
felt_add_map_elements(map_id, elements, clean = TRUE)
```
# Arguments

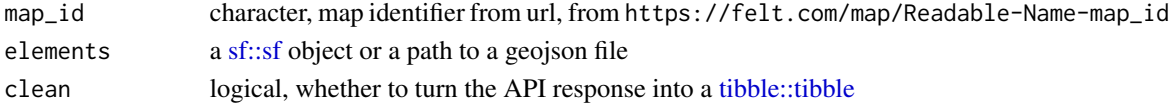

## Value

a [tibble::tibble](#page-0-0) with the elements added

#### Examples

```
elem <- felt_add_map_elements(map_id = 'Rockland-2024-Districts-TBI8sDkmQjuK2GX9CSiHiUA',
                    elements = fs::path_package('feltr', 'bbox.geojson'))
elem
# and delete layer
felt_delete_map_elements(map_id = 'TBI8sDkmQjuK2GX9CSiHiUA', element_id = elem$felt_id)
```
felt\_add\_map\_layers *Add Layers to Existing Map*

## Description

Add Layers to Existing Map

#### Usage

```
felt_add_map_layers(
  map_id,
  name = NULL,
  file_names = NULL,
 lat = NULL,ln g = NULL,zoom = NULL,
  clean = TRUE
)
```
# <span id="page-4-0"></span>Arguments

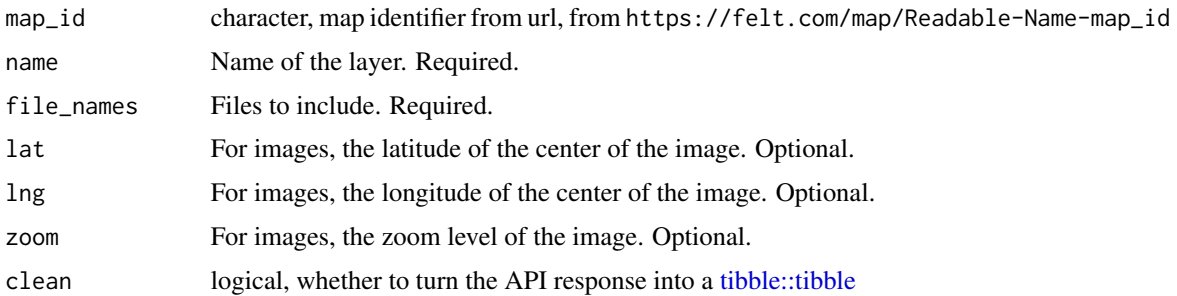

# Value

status of the upload

#### Examples

```
layer <- felt_add_map_layers(map_id = 'Rockland-2024-Districts-TBI8sDkmQjuK2GX9CSiHiUA',
                   file_names = fs::path_package('feltr', 'towns.geojson'),
                   name = 'Towns test')
layer
```

```
felt_add_map_layers_url
```
*Add Layers to Existing Map from URL*

# Description

See [Felt "Upload Anything" documentation](https://feltmaps.notion.site/b26d739e80184127872faa923b55d232?pvs=25#3e37f06bc38c4971b435fbff2f4da6cb) for detailed examples of potential URLs.

# Usage

```
felt_add_map_layers_url(map_id, url, name = NULL, clean = TRUE)
```
# Arguments

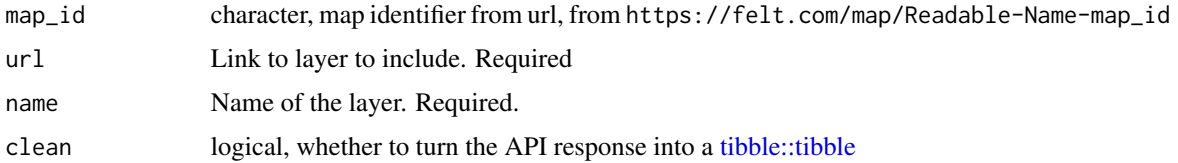

# Value

a [tibble::tibble](#page-0-0) for the created layer

```
# split the URL for length reasons
url <- paste0(
'https://www.rocklandgis.com/portal/sharing/rest/',
'content/items/73fc78cb0fb04580b4788937fe5ee697/data'
\lambdalayer <- felt_add_map_layers_url(
   map_id = 'Rockland-2024-Districts-TBI8sDkmQjuK2GX9CSiHiUA',
   url = url,name = 'URL Parks test')
layer
# and delete the new layer
felt_delete_map_layer(map_id = 'TBI8sDkmQjuK2GX9CSiHiUA', layer_id = layer$layer_id)
```
felt\_create\_map *Create a new map*

# Description

Create a new map

#### Usage

```
felt_create_map(
  title = NULL,
  basemap = NULL,layer_urls = NULL,
  lat = NULL,lon = NULL,zoom = NULL,
  description = NULL,
 public_access = NULL,
 clean = TRUE
)
```
# Arguments

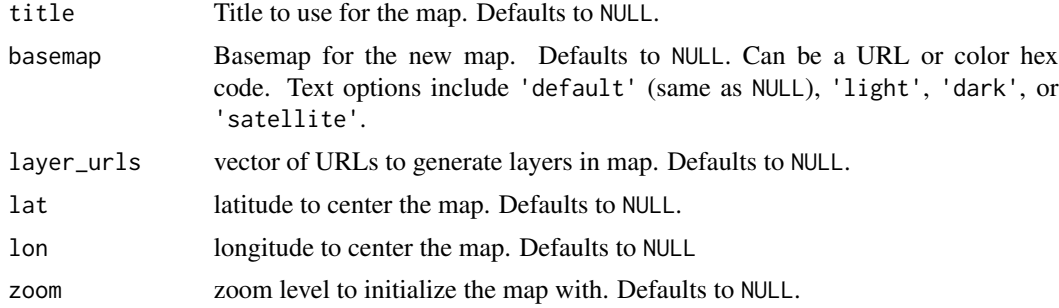

<span id="page-5-0"></span>

# <span id="page-6-0"></span>felt\_delete\_map 7

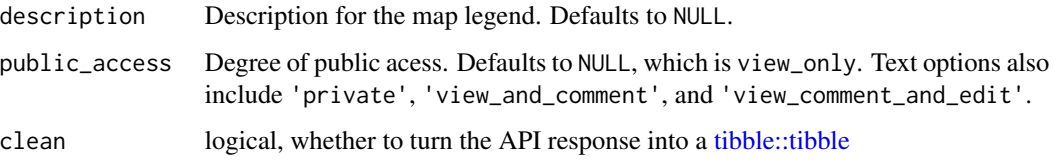

#### Value

a [tibble::tibble](#page-0-0) for the new map

#### Examples

```
map <- felt_create_map(title = 'feltr example')
map
# and delete it again
felt_delete_map(map_id = map$id)
```
felt\_delete\_map *Delete an existing map*

# Description

Delete an existing map

# Usage

```
felt_delete_map(map_id)
```
# Arguments

map\_id character, map identifier from url, from https://felt.com/map/Readable-Name-map\_id

# Value

response code

```
map <- felt_create_map(title = 'feltr example')
felt_delete_map(map_id = map$id)
```
<span id="page-7-0"></span>felt\_delete\_map\_elements

*Delete an existing element*

### Description

Delete an existing element

#### Usage

felt\_delete\_map\_elements(map\_id, element\_id)

#### Arguments

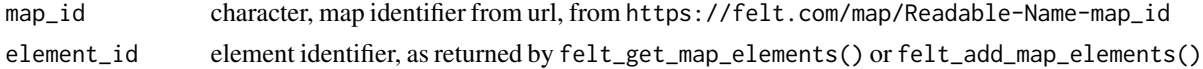

# Value

response code

# Examples

```
elem <- felt_add_map_elements(map_id = 'Rockland-2024-Districts-TBI8sDkmQjuK2GX9CSiHiUA',
                    elements = fs::path_package('feltr', 'bbox.geojson'))
elem
# and delete layer
felt_delete_map_elements(map_id = 'TBI8sDkmQjuK2GX9CSiHiUA', element_id = elem$felt_id)
```
felt\_delete\_map\_layer *Delete Layer from an Existing Map*

#### Description

Delete Layer from an Existing Map

# Usage

felt\_delete\_map\_layer(map\_id, layer\_id, clean = TRUE)

# Arguments

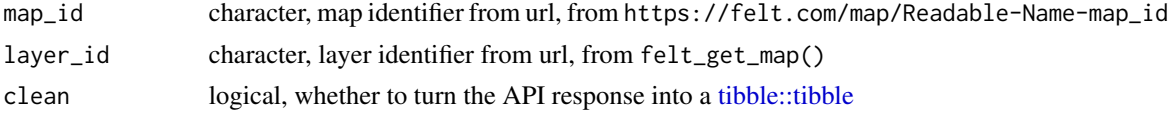

# <span id="page-8-0"></span>felt\_get\_comments 9

# Value

response code

# Examples

```
# split the URL for length reasons
url <- paste0(
'https://www.rocklandgis.com/portal/sharing/rest/',
'content/items/73fc78cb0fb04580b4788937fe5ee697/data'
\mathcal{L}layer <- felt_add_map_layers_url(
   map_id = 'Rockland-2024-Districts-TBI8sDkmQjuK2GX9CSiHiUA',
   url = url,name = 'URL Parks test')
layer
# and delete the new layer
felt_delete_map_layer(map_id = 'TBI8sDkmQjuK2GX9CSiHiUA', layer_id = layer$layer_id)
```
felt\_get\_comments *Export Comments on an Existing Map*

# Description

Export Comments on an Existing Map

#### Usage

```
felt_get_comments(map_id, clean = TRUE)
```
#### Arguments

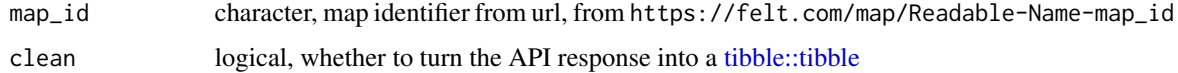

#### Value

a [tibble::tibble](#page-0-0) for the map

#### Examples

felt\_get\_comments(map\_id = 'Rockland-2024-Districts-TBI8sDkmQjuK2GX9CSiHiUA')

<span id="page-9-0"></span>felt\_get\_library *List all layers in your workspace library*

#### Description

List all layers in your workspace library

## Usage

felt\_get\_library(source = "workspace", clean = TRUE)

## Arguments

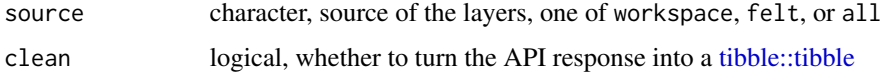

# Value

a [tibble::tibble](#page-0-0) if clean = TRUE, otherwise a list

## Examples

felt\_get\_library()

felt\_get\_map *Get Map Information from Map ID*

#### Description

- felt\_get\_map() returns identifying information for the map
- felt\_get\_map\_layers() returns information about each layer in the map
- felt\_get\_map\_elements() returns the shapes for each layer in the map

# Usage

```
felt_get_map(map_id, clean = TRUE)
```
felt\_get\_map\_layers(map\_id, clean = TRUE)

felt\_get\_map\_layer(map\_id, layer\_id, clean = TRUE)

#### <span id="page-10-0"></span>Arguments

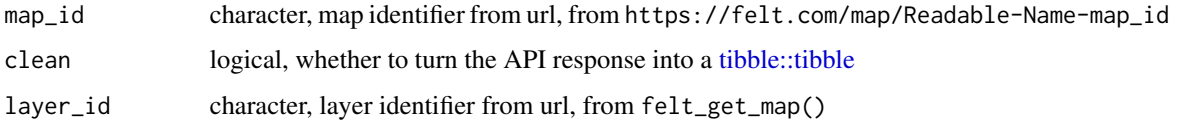

#### Value

a [tibble::tibble](#page-0-0) for the map, if clean = TRUE, otherwise a list

#### Examples

```
felt_get_map('Rockland-2024-Districts-TBI8sDkmQjuK2GX9CSiHiUA')
felt_get_map_layers('Rockland-2024-Districts-TBI8sDkmQjuK2GX9CSiHiUA')
```

```
# slower, as it has to build the shapes from the API result
felt_get_map_elements('Rockland-2024-Districts-TBI8sDkmQjuK2GX9CSiHiUA')
```
felt\_get\_map\_elements *Get Map Elements from Map ID*

#### Description

Get Map Elements from Map ID

#### Usage

```
felt_get_map_elements(map_id, clean = TRUE)
```
felt\_get\_map\_element\_groups(map\_id, clean = TRUE)

felt\_get\_map\_elements\_in\_group(map\_id, group\_id, clean = TRUE)

#### Arguments

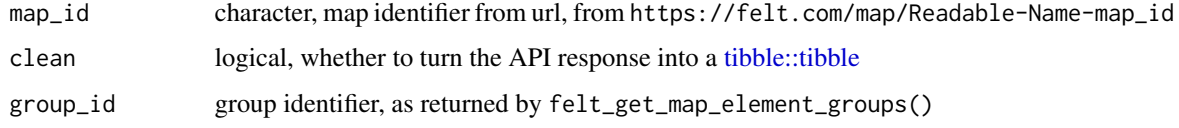

#### Value

a [tibble::tibble](#page-0-0) for the map

```
felt_get_map_elements(map_id = 'Rockland-2024-Districts-TBI8sDkmQjuK2GX9CSiHiUA')
felt_get_map_element_groups('TBI8sDkmQjuK2GX9CSiHiUA')
felt_get_map_elements_in_group('TBI8sDkmQjuK2GX9CSiHiUA', '3Wl5s2AqRmiYgO9CrBFxO3D')
```
felt\_get\_map\_layer\_group

*Get information for a layer group*

# Description

Get information for a layer group

# Usage

felt\_get\_map\_layer\_group(map\_id, layer\_group\_id, clean = TRUE)

# Arguments

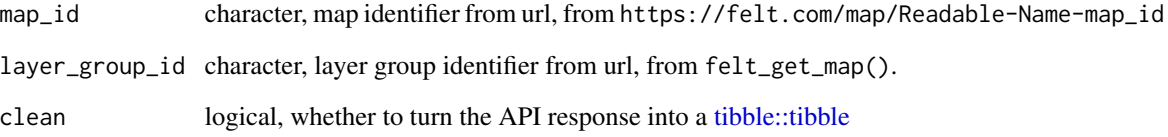

# Value

a [tibble::tibble](#page-0-0) for the layer group, if clean = TRUE, otherwise a list

```
felt_get_map_layer_group(
  map_id = 'Rockland-2024-Districts-TBI8sDkmQjuK2GX9CSiHiUA',
  layer_group_id = 'rHxyTef7S9CO8W7n1PvBVwC'
\lambda
```
<span id="page-11-0"></span>

<span id="page-12-0"></span>

# **Description**

Obtain information about the user

# Usage

felt\_get\_user(clean = TRUE)

# Arguments

clean logical, whether to turn the API response into a [tibble::tibble](#page-0-0)

# Value

a [tibble::tibble](#page-0-0) of information about the user

#### Examples

felt\_get\_user()

felt\_patch\_style *Update Felt Style Information for a Layer*

# Description

For details on the Felt Style Language, see <https://felt.com/blog/felt-style-language>.

# Usage

```
felt_patch_style(map_id, layer_id, fsl, clean = TRUE)
```
# Arguments

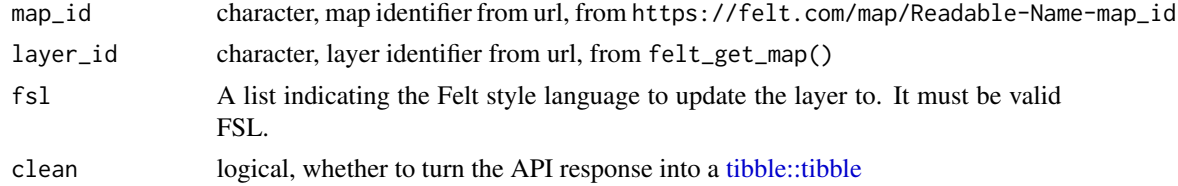

# Value

response data

```
# URL Parks layer
# read as a list
layer <- felt_get_map_layer(map_id = 'TBI8sDkmQjuK2GX9CSiHiUA',
                            layer_id = 'eufG5hWKRRSURHE8YcGGXA',
                            clean = FALSE)
# use the existing style for easiest modification
style <- layer$style
style$label$minZoom <- round(runif(1, 0, 23))
felt_patch_style(map_id = 'Rockland-2024-Districts-TBI8sDkmQjuK2GX9CSiHiUA',
                 layer_id = 'eufG5hWKRRSURHE8YcGGXA',
                 fsl = style)
```
felt\_refresh\_layer *Refresh an existing layer*

# Description

Refresh an existing layer

#### Usage

```
felt_refresh_layer(map_id, layer_id, file_names, clean = TRUE)
```
#### Arguments

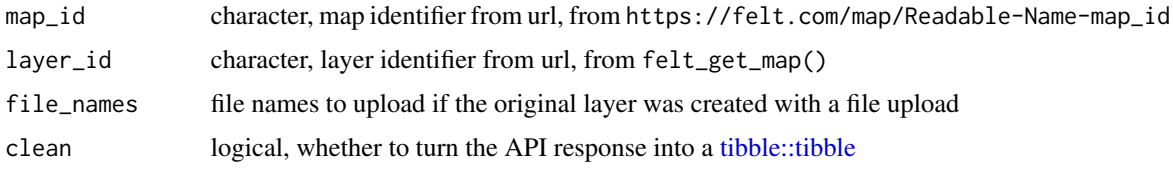

### Value

a [tibble::tibble](#page-0-0) with upload information

```
felt_refresh_layer(map_id = 'Rockland-2024-Districts-TBI8sDkmQjuK2GX9CSiHiUA',
                 layer_id = 'rCfurZSFShycXHCBw69CdKB',
                 file_names = fs::path_package('feltr', 'towns.geojson'))
felt_refresh_layer(map_id = 'Rockland-2024-Districts-TBI8sDkmQjuK2GX9CSiHiUA',
                 layer_id = 'eufG5hWKRRSURHE8YcGGXA')
```
<span id="page-13-0"></span>

<span id="page-14-0"></span>felt\_update\_layer\_details

*Update a Layer's Details*

# Description

Allows for updates to the name, ordering key, and subtitle.

# Usage

```
felt_update_layer_details(
  map_id,
 layer_id,
  layer_group_id = NULL,
  name = NULL,ordering_key = NULL,
  subtitle = NULL,
  clean = TRUE
)
```
## Arguments

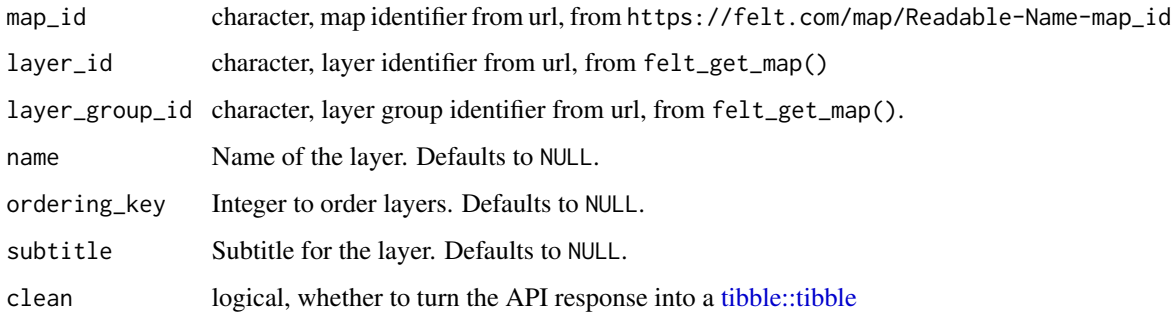

#### Value

response data

```
felt_update_layer_details(map_id = 'TBI8sDkmQjuK2GX9CSiHiUA',
                         layer_id = 'eufG5hWKRRSURHE8YcGGXA',
                          subtitle = paste0('tested ', Sys.Date()))
```
<span id="page-15-0"></span>felt\_update\_layer\_group\_details

*Update a Layer Group's Details*

# Description

Allows for updates to the name, ordering key, and subtitle.

#### Usage

```
felt_update_layer_group_details(
 map_id,
 layer_group_id,
 name = NULL,ordering_key = NULL,
 subtitle = NULL,
 clean = TRUE
)
```
# Arguments

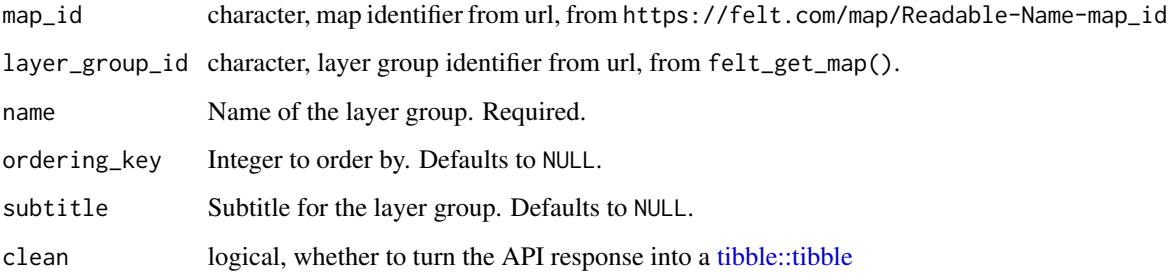

## Value

response data

```
felt_update_layer_group_details(map_id = 'TBI8sDkmQjuK2GX9CSiHiUA',
                               layer_group_id = 'rHxyTef7S9CO8W7n1PvBVwC',
                               name = 'Polling Sites 2020',
                               subtitle = paste0('tested ', Sys.Date()))
```
<span id="page-16-0"></span>felt\_update\_map\_details

*Update a Map's Details*

# Description

Allows for updates to the title, description, and level of public access.

# Usage

```
felt_update_map_details(
 map_id,
  title = NULL,
 description = NULL,
 public_access = NULL,
 clean = TRUE
)
```
# Arguments

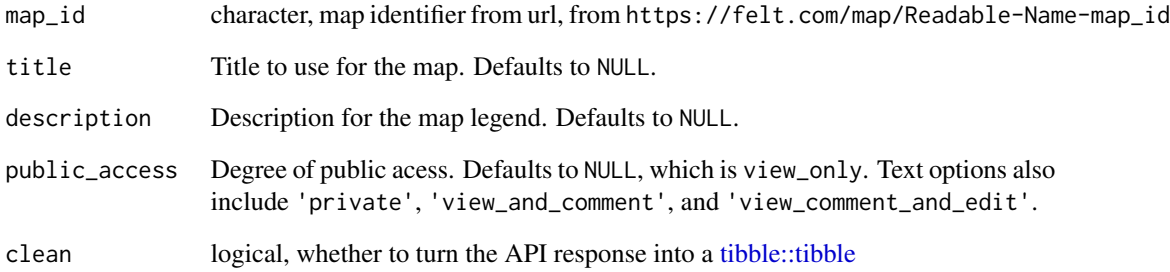

# Value

response data

```
felt_update_map_details(map_id = 'TBI8sDkmQjuK2GX9CSiHiUA',
                       title = paste0('Rockland 2024 Districts, tested ', Sys.Date()))
```
# Description

Check or Get Felt API Key

# Usage

has\_felt\_key()

get\_felt\_key()

felt\_get\_key()

felt\_has\_key()

# Value

logical if has, key if get

# Examples

has\_felt\_key()

set\_felt\_key *Add Entry to Renviron*

# Description

Adds Felt API key to .Renviron.

#### Usage

```
set_felt_key(key, overwrite = FALSE, install = FALSE, r_env = NULL)
```

```
felt_set_key(key, overwrite = FALSE, install = FALSE, r_env = NULL)
```
# Arguments

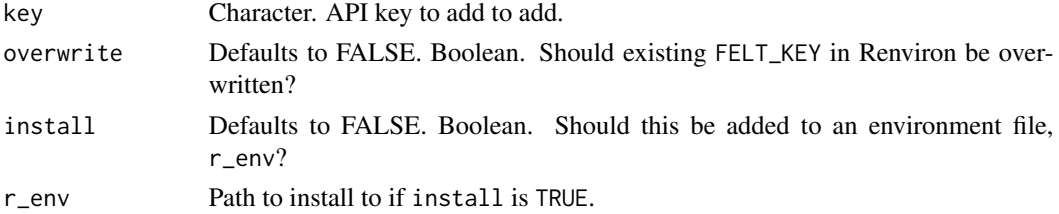

<span id="page-17-0"></span>

# set\_felt\_key 19

# Value

key, invisibly

```
example_env <- tempfile(fileext = '.Renviron')
set_felt_key('1234', r_env = example_env)
# r_env should likely be: file.path(Sys.getenv('HOME'), '.Renviron')
```
# <span id="page-19-0"></span>Index

```
∗ comments
    felt_get_comments, 9
∗ edits
    felt_add_map_elements, 4
    felt_add_map_layers, 4
    felt_add_map_layers_url, 5
    felt_delete_map_layer, 8
∗ get
    felt_get_map, 10
    felt_get_map_elements, 11
    felt_update_layer_details, 15
    felt_update_layer_group_details,
        16
    felt_update_map_details, 17
∗ key
    key, 18
    set_felt_key, 18
∗ map
    felt_create_map, 6
    felt_delete_map, 7
∗ style
    felt_patch_style, 13
∗ user
    felt_get_user, 13
felt_add_library_layer, 2
felt_add_library_layer_group, 3
felt_add_map_elements, 4
felt_add_map_layers, 4
felt_add_map_layers_url, 5
felt_create_map, 6
felt_delete_map, 7
felt_delete_map_elements, 8
felt_delete_map_layer, 8
felt_get_comments, 9
felt_get_key (key), 18
felt_get_library, 10
felt_get_map, 10
felt_get_map_element_groups
        (felt_get_map_elements), 11
```

```
felt_get_map_elements, 11
felt_get_map_elements_in_group
        (felt_get_map_elements), 11
felt_get_map_layer (felt_get_map), 10
felt_get_map_layer_group, 12
felt_get_map_layers (felt_get_map), 10
felt_get_user, 13
felt_has_key (key), 18
felt_patch_style, 13
felt_refresh_layer, 14
felt_set_key (set_felt_key), 18
felt_update_layer_details, 15
felt_update_layer_group_details, 16
felt_update_map_details, 17
get_felt_key (key), 18
has_felt_key (key), 18
key, 18
set_felt_key, 18
sf::sf, 4
tibble::tibble, 2–5, 7–17
```